$<<$  Word 2007

 $<<$  Word 2007

, tushu007.com

- 13 ISBN 9787121039133
- 10 ISBN 7121039133

出版时间:2007-4

页数:392

字数:640000

extended by PDF and the PDF

http://www.tushu007.com

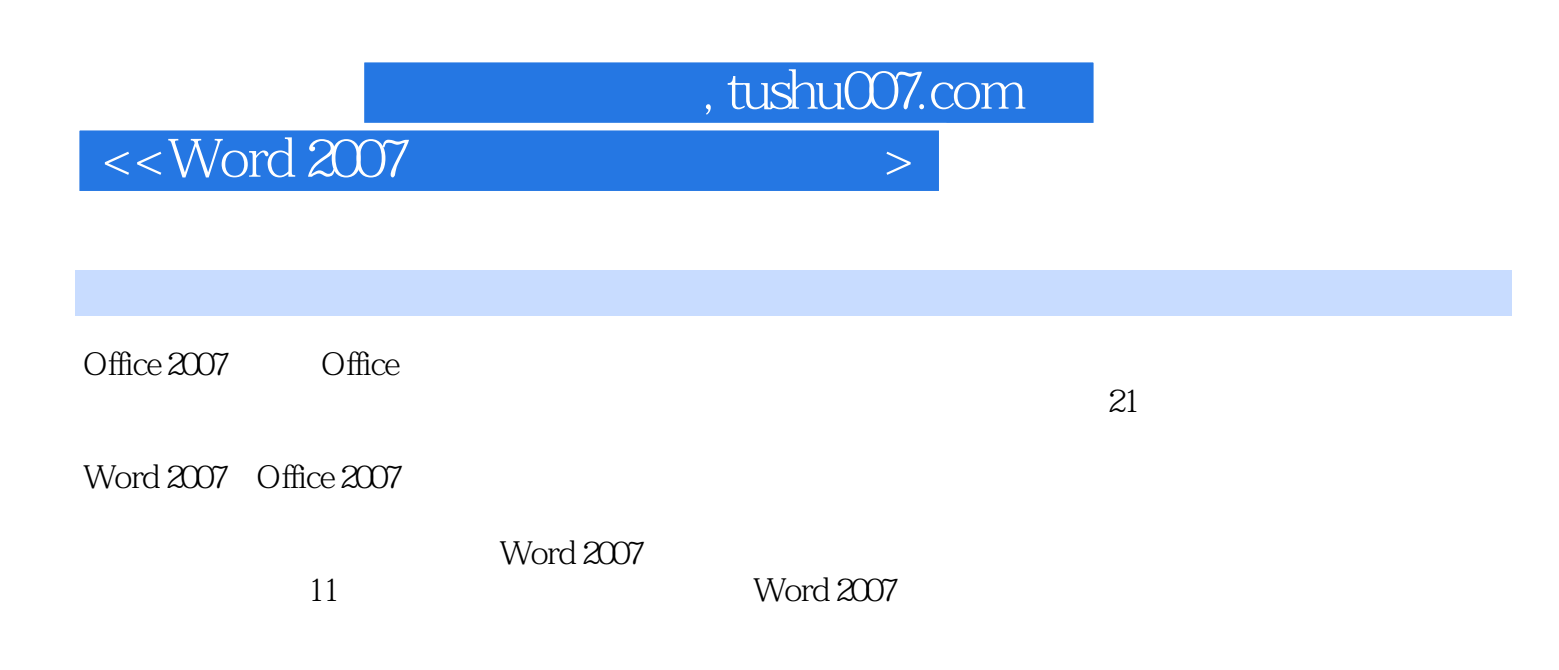

 $\mathbf W$ ord $\mathbf W$ ord $\mathbf P$ 

, tushu007.com

## $<<$  Word 2007

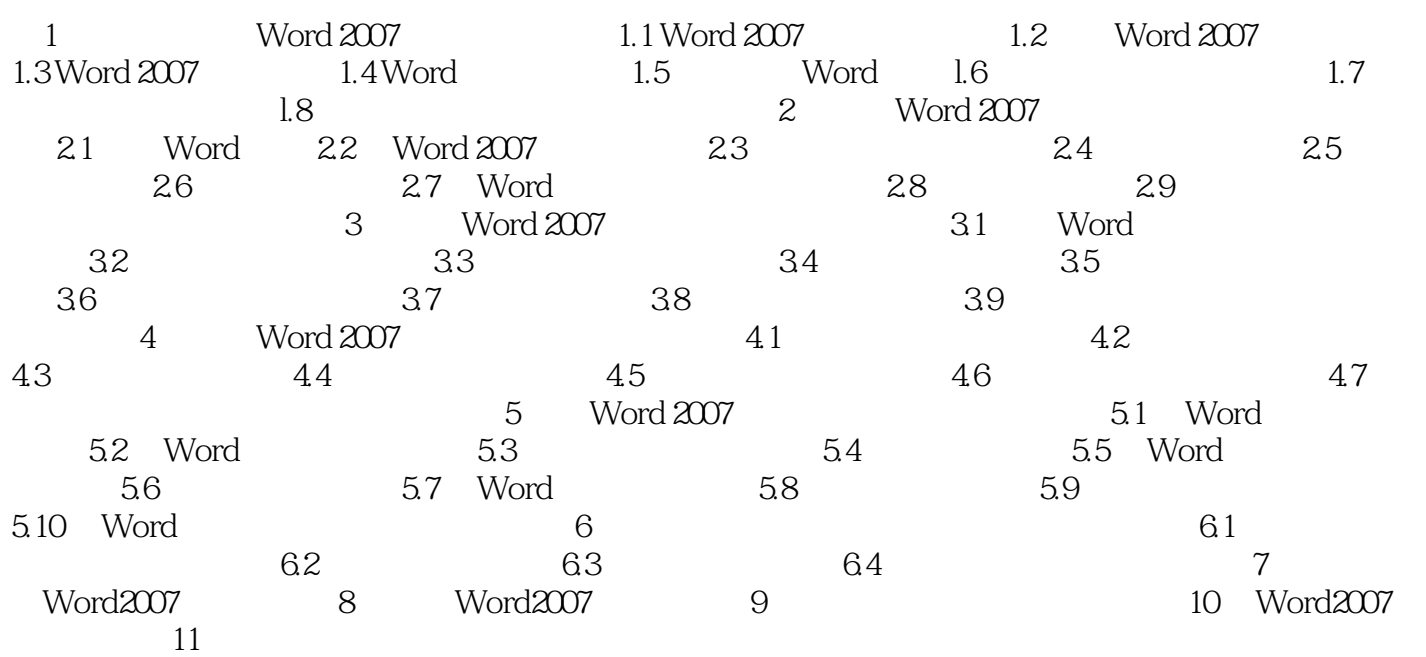

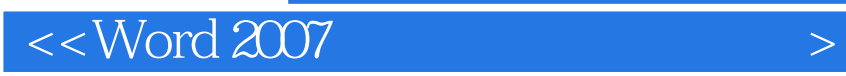

本站所提供下载的PDF图书仅提供预览和简介,请支持正版图书。

更多资源请访问:http://www.tushu007.com

 $,$  tushu007.com